**The notice of using the interface card**

When you use Interface card with the revision of your using FP-2000/FP-2100/FP-2200 as follows, please update the firmware of the printer.

### **Confirmation of the printer**

Please check the date of manufacture which is indicated on the bottom of the printer.

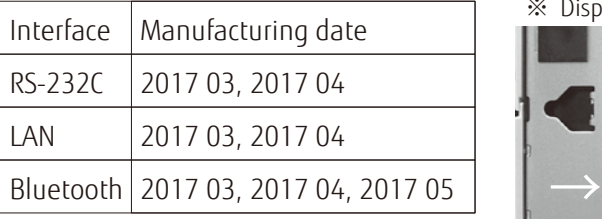

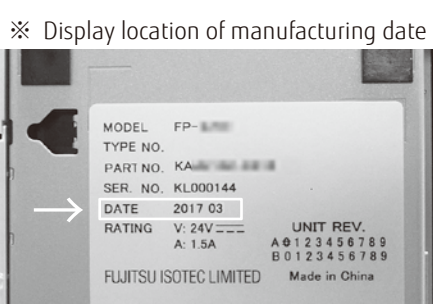

# **The condition of use which needs the updating the firmware**

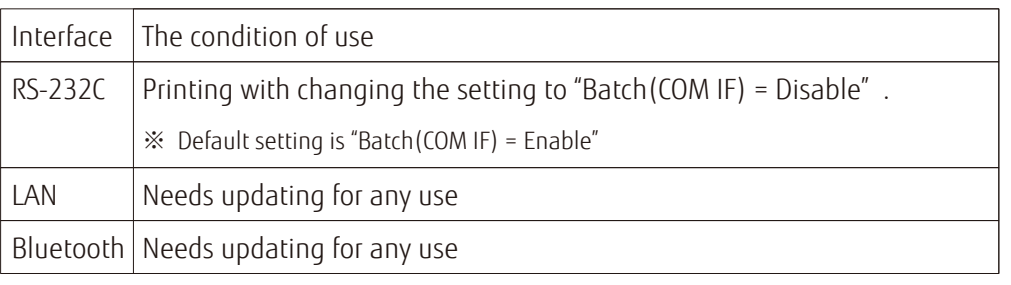

### **The procedure of updating the firmware**

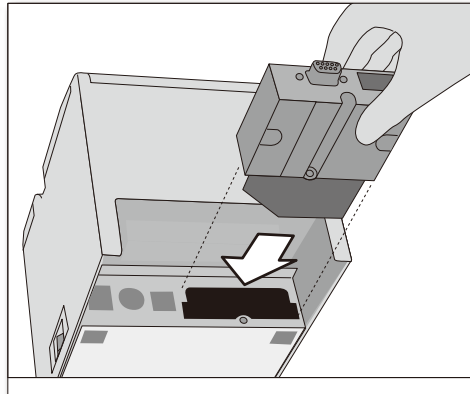

**1.** Install the interface card

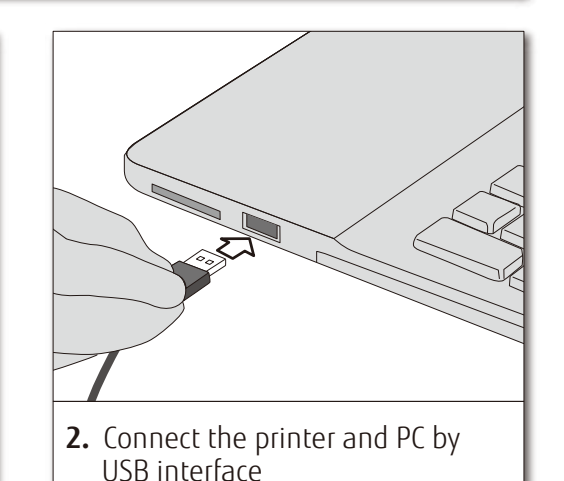

- **3.** Download the firmware of the printer from the web site
	- **4.** Extract the compressed file
	- **5.** Update the firmware of the printer

\*About the detail of updating, please see the file of procedure in the extracted folder.

#### **The URL of downloading the firmware**

http://www.fujitsu.com/jp/group/fit/en/products/fp2000/if-fw.html

## **The URL for each sales location**

http://abroad.fit.fujitsu.com/products/FP-2000/Interface%20card\_FW/IF\_FW.html